# **Installation Media - Bug #720**

## **Allow creation of separate i686 and x86\_64 ISOs mostly to test them faster**

2015-05-16 07:58 PM - alfplayer

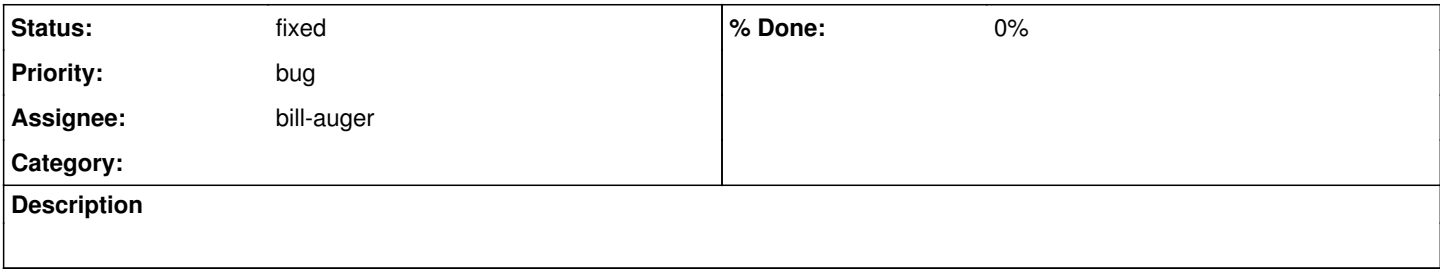

### **History**

### **#1 - 2015-08-20 06:52 PM - Anonymous**

*- Assignee set to icarious*

#### **#2 - 2017-11-06 06:03 PM - Megver83**

*- Assignee changed from icarious to bill-auger*

*- Status changed from open to fixed*

as of now, we've [CLI Systemd ISOs](https://wiki.parabola.nu/Get_Parabola#Parabola_CLI_ISO) which are available separately by architecture.